# **betano aposta multipla**

- 1. betano aposta multipla
- 2. betano aposta multipla :codigo bonus afun
- 3. betano aposta multipla :poker hold em online

# **betano aposta multipla**

#### Resumo:

**betano aposta multipla : Sua sorte está prestes a mudar! Faça um depósito agora em ecobioconsultoria.com.br e receba um bônus exclusivo!**  contente:

# **betano aposta multipla**

O Aviator Betano tem sido um dos jogos de casino online mais jogados e queridos nos últimos tempos. Com betano aposta multipla jogabilidade simples e rápida, alta emoção e a chance de ganhar em betano aposta multipla grande, é fácil ver por que tantos jogadores estão se apaixonando por ele.

### **betano aposta multipla**

O Aviator Betano é um jogo de casino online em betano aposta multipla que os jogadores selecionam um valor de aposta e assistem a um avião descolar da tela. À medida que o avião ganha altitude, seus lucros aumentam. O desafio é decidir quando desistir e coletar seus ganhos antes que o avião voe fora da tela. Se você permanecer na aeronave por muito tempo, pode obter um multiplicador de 10x ou 20x, mas há também o risco de perder tudo se o avião desaparecer repentinamente.

### **Como jogar o Aviator no Betano**

Para jogar o Aviator no Betano, siga esses passos:

- 1. Visite o site oficial do cassino online Betano.
- Faça login em betano aposta multipla betano aposta multipla conta ou crie uma conta se 2. ainda não tiver uma.
- 3. Navegue até o jogo Aviator e clique em betano aposta multipla "Jogar".
- 4. Escolha seu valor de aposta e clique em betano aposta multipla "Começar".
- 5. Espere que o avião descole e colete seus ganhos antes de ele desaparecer.

### **Dicas e estratégias para jogar o Aviator Betano**

- Estabeleça um limite de perda em betano aposta multipla dinheiro antes de começar a jogar.
- Não se engane em betano aposta multipla apostar dinheiro que não pode se dar ao luxo de perder.
- Planeje coletar seus ganhos algum tempo antes que o avião desapareça da tela, de modo a ●minimizar o risco de perder betano aposta multipla aposta.

Tome breaks regulares enquanto joga para evitar jogar em betano aposta multipla excesso e ● perder o controle.

# **Como obter benefícios com o Betano Aviator**

O Betano oferece uma variedade de ofertas de boas-vindas e promoções especiais para novos e jogadores frequentes. Estes incluem:

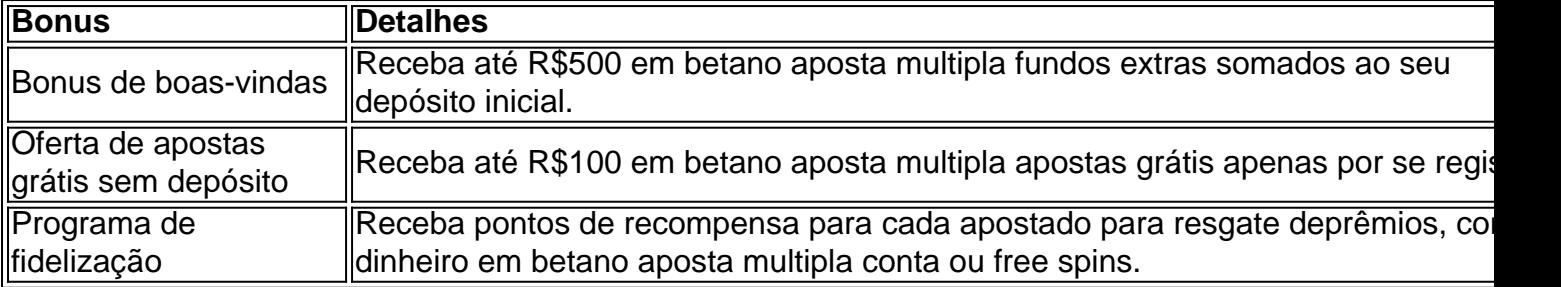

Na verdade, jogar no Aviator Betano pode ser uma experiência emocionante e agradável. Com uma combinação perfeita de jogabilidade simples e oportunidades de grandes ganhos, é um jogo que provavelmente continuará conquistando a imaginação e dinheiro dos jogadores por muitos anos.

#### [jogo de casino roleta](https://www.dimen.com.br/jogo-de-casino-roleta-2024-07-26-id-31457.html)

De propriedade da Kaizen Gaming International Ltd, Betano é uma plataforma de apostas portivas legítima com bônus. BetaNo foi lançado pela primeira vez em betano aposta multipla 2024, mas

e então, expandiu-se para vários outros países. Nossa revisão Betanos, encontrou um s de boas-vindas emocionante para novos jogadores e outras ofertas de bônus durante o ano. Revisão BetaNO 2024 Avaliação de especialistas para esportes e cassino .ng : comentários.: Betamo Kaize Gaming

George Daskalakis Mentor - Endeavor Greece

avour.gr : mentores

# **betano aposta multipla :codigo bonus afun**

sua seleção a partir das odds disponíveis. Os preços são preços em betano aposta multipla tempo real

ados da gama de casas de apostas. 3 Defina betano aposta multipla aposta para a aposta e, em betano aposta multipla seguida,

envie seu pedido de aposta. O que é Bet Connect e como funciona o BetConnect? -

or n bet4 betbetator : betconnect-review

a plataforma BetConnect, se ela ainda não

# **Como baixar o aplicativo Betano no Android**

O Betano é uma plataforma de apostas esportivas em betano aposta multipla constante crescimento no Brasil. Agora, com o aplicativo Betano, é mais fácil do que nunca realizar suas apostas preferidas a qualquer momento e em betano aposta multipla qualquer lugar. Então, se você é um entusiasta de esportes ou um apostador experiente, continuie lendo para saber como baixar o aplicativo Betano no seu dispositivo Android.

Antes de começarmos, é importante ressaltar que o aplicativo Betano está disponível apenas para usuários localizados no Brasil. Além disso, você deve ter no mínimo 18 anos de idade para criar uma conta e utilizar os serviços do Betano.

# **Passo 1: Baixe o arquivo APK**

Para começar, você precisará baixar o arquivo APK do aplicativo Betano em betano aposta multipla seu dispositivo Android. Siga as etapas abaixo para fazer isso:

- 1. Abra o navegador da web em betano aposta multipla seu dispositivo Android.
- 2. Navegue até o site oficial do Betano ({w}).
- 3. Clique no botão "Baixar agora" no canto superior direito da tela.
- 4. Agora, você será redirecionado para a página de download. Clique em betano aposta multipla "Baixar APK" para começar a transferência.

### **Passo 2: Habilite a instalação de fontes desconhecidas**

Antes de instalar o aplicativo, você deve habilitar a opção "Fontes desconhecidas" em betano aposta multipla seu dispositivo Android. Siga as etapas abaixo para fazer isso:

- 1. Vá para "Configurações" no seu dispositivo.
- 2. Clique em betano aposta multipla "Segurança e privacidade" e, em betano aposta multipla seguida, selecione "Fontes desconhecidas".
- 3. Ative a opção "Permitir a instalação de aplicativos de origens desconhecidas".

### **Passo 3: Instale o aplicativo Betano**

Agora que você habilitou a opção "Fontes desconhecidas", é hora de instalar o aplicativo Betano:

- 1. Abra o Gerenciador de arquivos no seu dispositivo.
- 2. Navegue até o local onde você salvou o arquivo APK do Betano.
- 3. Clique no arquivo APK e selecione "Instalar" quando solicitado.
- 4. Espere até que a instalação seja concluída.

## **Passo 4: Crie uma conta e aproveite o Betano**

Parabéns! Agora você tem o aplicativo Betano instalado em betano aposta multipla seu dispositivo Android. Siga as etapas abaixo para criar uma conta e começar a apostar:

- 1. Abra o aplicativo Betano.
- 2. Clique em betano aposta multipla "Registrar-se" e preencha o formulário de registro.
- 3. Confirme seu endereço de e-mail e número de telefone.
- 4. Faça um depósito usando um dos métodos de pagamento disponíveis.
- 5. Comece a apostar em betano aposta multipla seus esportes favoritos e aproveite as promoções e ofertas do Betano!

Divirta-se e aposte com responsabilidade!

# **betano aposta multipla :poker hold em online**

A carreira de Borussia Dortmund, do Reus Marco Rego está chegando ao fim e que melhor maneira para assinar no clube betano aposta multipla vez com um retorno a Wembley por mais uma chance na glória da Liga dos Campeões 11 anos depois ele perdeu lá.

O Dortmund venceu o Paris Saint-Germain por 1 x 0 na terça para completar uma vitória agregada de 2 a 0, e chegar à final da Liga dos Campeões pela primeira vez desde 2013, quando perdeu pelo Bayern Munique betano aposta multipla Wembley no início do ano que vem. O jogador de 34 anos que se juntou ao Dortmund betano aposta multipla 2012 tendo passado

uma década lá como jovem, vai sair no final da temporada depois do triunfo das duas Copas Alemães mas ainda não venceu a Bundesliga ou Liga dos Campeões.

"Indescritível. Depois de mais do que 10 anos, estou na final com Borussia novamente", disse Reus sia e Achraf [Hakimi] trouxe uma tremenda quantidade betano aposta multipla ritmo para o qual sofremos muito:

"Como vencemos o jogo, ninguém vai perguntar amanhã. Tiros contra a postagem não importarão amanha! O que conta é Borussia Dortmund está na final novamente e nunca mais se esperava isso."

O treinador do clube, Edin Terzic disse esperar que a vitória ajude na Bundesliga finale decepcionante da temporada passada quando eles não conseguiram ganhar o título depois de escorregar no último dia.

"Na última temporada, perdemos o campeonato betano aposta multipla casa na passada jornada de jogo. Estou feliz que agora podemos devolver algo aos fãs", disse Terzic ao lembrar como Bayern Munich roubou a Bundesliga do Dortmund com diferença no golo da partida: "Agora faremos tudo para trazer esse troféu novamente".

O seu lado enfrentará o Real Madrid ou Bayern de Munique, que se encontram no Bernabéu na quarta-feira depois do empate por 2-2 da primeira mão.

O Dortmund está betano aposta multipla quinto lugar na Bundesliga, com duas partidas restantes para jogar após uma temporada de montanha-russa. "Isso não desempenha nenhum papel", disse Terzic."Em 2013, quando o Bordô estava no final da Liga dos Campeões eles estavam 25 pontos atrás do campeonato e Em 1997, ao vencerem também elas ainda estão sem sucesso A

estação tinha altos ou baixos mas nossa época continua inacabada".

skip promoção newsletter passado

Inscreva-se para:

Futebol Diário

Comece suas noites com a visão do Guardião sobre o mundo futebolístico.

Aviso de Privacidade:

As newsletters podem conter informações sobre instituições de caridade, anúncios on-line e conteúdo financiado por terceiros. Para mais informação consulte a nossa Política De Privacidade Utilizamos o Google reCaptcha para proteger nosso site; se aplica também à política do serviço ao cliente da empresa:

após a promoção da newsletter;

O capitão do PSG, Marquinhos disse: "Não fomos eficientes; eles foram eficazes e marcaram dois goles. Ganhou os jogos betano aposta multipla ambos lugares - há muito a ser retomado desta competição".

"No início da temporada, ninguém acreditava que chegaríamos tão longe. Superamos muitos obstáculos mas não podemos jogar tudo fora agora só porque fomos eliminados e temos de nos lembrar do novo projeto com um treinador para a próxima época."

Author: ecobioconsultoria.com.br

Subject: betano aposta multipla

Keywords: betano aposta multipla

Update: 2024/7/26 15:19:02